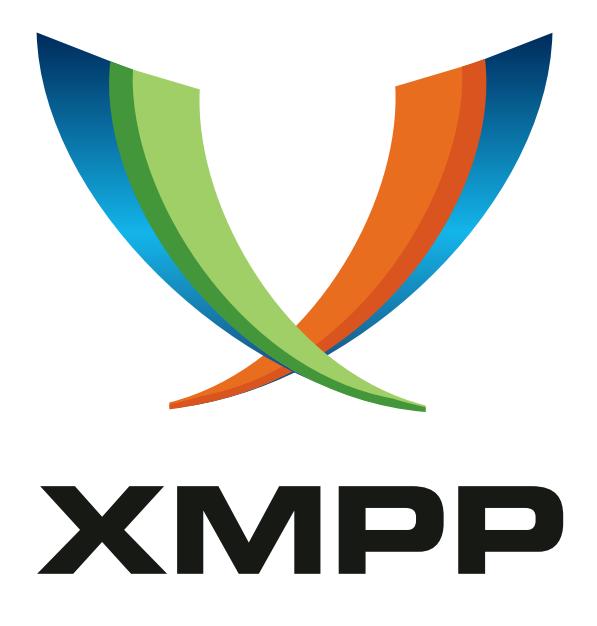

# XEP-0234: Jingle File Transfer

Peter Saint-Andre mailto:peter@andyet*.*net xmpp:stpeter@stpeter*.*im https://stpeter*.*im/

Lance Stout mailto:lance@andyet*.*com xmpp:lance@lance*.*im

[20](mailto:peter@andyet.net)17-08-[24](mailto:lance@andyet.com) [Ver](xmpp:stpeter@stpeter.im)sion 0.18.[3](xmpp:lance@lance.im)

**Status Type Short Name** Experimental Standards Track NOT\_YET\_ASSIGNED

This specification defines a Jingle application type for transferring a file from one entity to another. The protocol provides a modular framework that enables the exchange of information about the file to be transferred as well as the negotiation of parameters such as the transport to be used.

## **Legal**

## **Copyright**

This XMPP Extension Protocol is copyright © 1999 – 2017 by the XMPP Standards Foundation (XSF).

### **Permissions**

Permission is hereby granted, free of charge, to any person obt[aining a copy of this specifica](https://xmpp.org/)tion (the "Specification"), to make use of the Specification without restriction, including without limitation the rights to implement the Specification in a software program, deploy the Specification in a network service, and copy, modify, merge, publish, translate, distribute, sublicense, or sell copies of the Specification, and to permit persons to whom the Specification is furnished to do so, subject to the condition that the foregoing copyright notice and this permission notice shall be included in all copies or substantial portions of the Specification. Unless separate permission is granted, modified works that are redistributed shall not contain misleading information regarding the authors, title, number, or publisher of the Specification, and shall not claim endorsement of the modified works by the authors, any organization or project to which the authors belong, or the XMPP Standards Foundation.

### **Warranty**

## NOTE WELL: This Specification is provided on an "AS IS" BASIS, WITHOUT WARRANTIES OR CONDI-TIONS OF ANY KIND, express or implied, including, without limitation, any warranties or conditions of TITLE, NON-INFRINGEMENT, MERCHANTABILITY, or FITNESS FOR A PARTICULAR PURPOSE. ##

## **Liability**

In no event and under no legal theory, whether in tort (including negligence), contract, or otherwise, unless required by applicable law (such as deliberate and grossly negligent acts) or agreed to in writing, shall the XMPP Standards Foundation or any author of this Specification be liable for damages, including any direct, indirect, special, incidental, or consequential damages of any character arising from, out of, or in connection with the Specification or the implementation, deployment, or other use of the Specification (including but not limited to damages for loss of goodwill, work stoppage, computer failure or malfunction, or any and all other commercial damages or losses), even if the XMPP Standards Foundation or such author has been advised of the possibility of such damages.

### **Conformance**

This XMPP Extension Protocol has been contributed in full conformance with the XSF's Intellectual Property Rights Policy (a copy of which can be found at <https://xmpp*.*org/about/xsf/ipr-policy> or obtained by writing to XMPP Standards Foundation, P.O. Box 787, Parker, CO 80134 USA).

# **Contents**

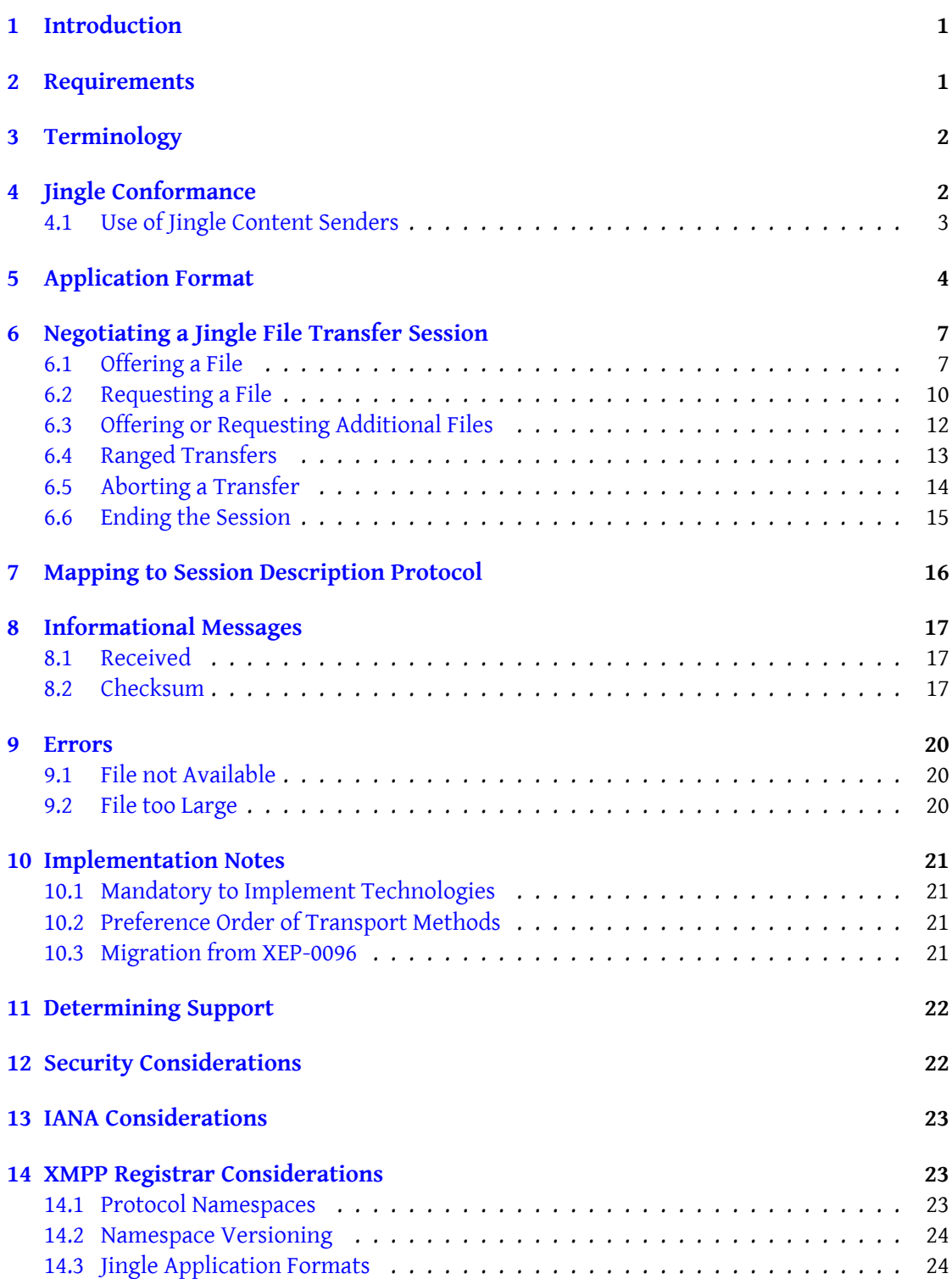

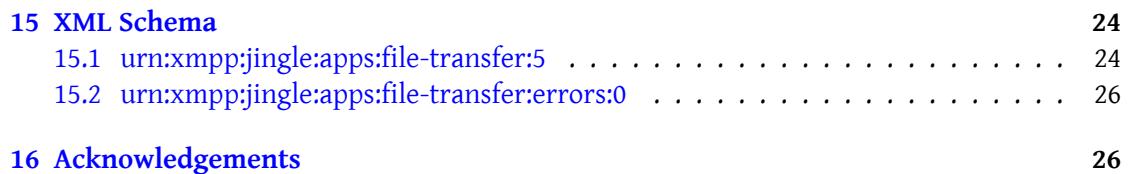

## **1 Introduction**

<span id="page-4-0"></span>Jingle (XEP-0166)  $^1$  can be used to initiate and negotiate a wide range of peer-to-peer sessions. One session type of interest is file transfer. This document specifies an application format for negotiating Jingle file transfer sessions, where files are exchanged via any available reliable [transport.](https://xmpp.org/extensions/xep-0166.html)

## **2 Requirements**

<span id="page-4-1"></span>SI File Transfer (XEP-0096)<sup>2</sup> was the original XMPP protocol extension for file transfer negotiation. However, that protocol has several drawbacks, most related to the Stream Initiation (XEP-0095)<sup>3</sup> protocol on which it depends:

- 1. It does not enable a true, bidirectional negotiation; instead, the initiators[ets the](https://xmpp.org/extensions/xep-0095.html) [terms for the f](https://xmpp.org/extensions/xep-0095.html)[il](#page-4-2)e transfer and the responder either accepts the terms or cancels the negotiation.
- 2. It is the only technology in the Jabber/XMPP protocol "stack" that uses XEP-0095: Stream Initiation. More modern technologies such as voice and video session negotiation use Jingle (XEP-0166)<sup>4</sup>, and it would be helpful if implementors could re-use the same code for all negotiation use cases.

To overcomet[hese drawbacks,](https://xmpp.org/extensions/xep-0166.html)[t](https://xmpp.org/extensions/xep-0166.html)[h](#page-4-3)is specification defines a file transfer negotiation method that meets the following requirements:

- Use the session negotiation semantics from XEP-0166.
- Use any reliable Jingle transport mechanism, including but not limited to:
	- **–** ICE-TCP RFC 6544 <sup>5</sup>
	- **–** SOCKS5 Bytestreams Jingle SOCKS5 Bytestreams Transport Method (XEP-0260) <sup>6</sup>
	- **–** In-Band Bytestreams Jingle In-Band Bytestreams Transport Method (XEP-0261) <sup>7</sup>

<sup>1</sup>XEP-0166: Jingle <htt[ps://xmpp](http://tools.ietf.org/html/rfc6544)*.*[o](#page-4-4)rg/extensions/xep-0166*.*html>.

<sup>2</sup>XEP-0096: SI File Transfer <https://xmpp*.*[org/extensions/xep-0096](https://xmpp.org/extensions/xep-0260.html)*.*html>.

<sup>3</sup>XEP-0095: Stream Initiation <https://xmpp*.*org/extensions/xep-0095*.*html>.

<sup>4</sup>XEP-0166: Jingle <https://xmpp*.*org[/extensions/xep-0166](https://xmpp.org/extensions/xep-0261.html)*.*html>.

<sup>5</sup> RFC 6544: TCP Ca[ndidates with Interactive Connectivity Establishme](https://xmpp.org/extensions/xep-0166.html)nt (ICE) <http://tools*.*ietf*.*org/html/rf c6544>.

<span id="page-4-2"></span><sup>6</sup>XEP-0260: Jingle SOCKS5 B[ytestreams Transport Method <](https://xmpp.org/extensions/xep-0096.html)https://xmpp*.*org/extensions/xep-0260*.*html>.

<span id="page-4-4"></span><span id="page-4-3"></span><sup>7</sup>XEP-0261: JingleI[n-Band Byte](https://xmpp.org/extensions/xep-0166.html)[streams Transport Method <](https://xmpp.org/extensions/xep-0095.html)https://xmpp*.*org/extensions/xep-0261*.*html>.

- Define a file description format that, unlike XEP-0096, enables hash agility (via Use of Cryptographic Hash Functions in XMPP (XEP-0300)<sup>8</sup>).
- Define a clear upgrade path from SI File Transfer to Jingle File Transfer.

Note that Jingle file transfer is only as reliable as the transports on which it depends. In particular, SOCKS5 Bytestreams ("S5B") does not always result in NAT or firewall traversal. To work around that problem, this specification requires all implementations to support as a fallback mechanism In-Band Bytestreams ("IBB"), which usually results in a successful (if slow) file transfer. A more robust and adaptable option is ICE-TCP (RFC 6544); at the time of writing Jingle ICE-UDP Transport Method (XEP-0176)<sup>9</sup> is being updated to include the ability to negotiate ICE-TCP candidates.

## **3 Te[rminology](https://xmpp.org/extensions/xep-0176.html)**

- **File Offer** A Jingle File Transfer Content is said to be a File Offer if the content creator is the same as the content sender (see Use of Jingle Content Senders).
- **File Request** A Jingle File Transfer Content is said to be a File Request if the content creator is the opposite of the content sender (see Use of Jingle Content Senders).
- **File Sender** The File Sender is the side of the Jingle session responsible for sending the file data. The File Sender is not necessarily the same entity as the Jingle session initiator, and an entity could be both a File Sender and File Receiver in the context of a single Jingle session with multiple files.
- **File Receiver** The File Receiver is the side of the Jingle session responsible for receiving the file data. The File Receiver is not necessarily the same entity as the Jingle session responder, and an entity could be both a File Receiver and File Sender in the context of a single Jingle session with multiple files.

## **4 Jingle Conformance**

<span id="page-5-0"></span>In accordance with Section 12 of XEP-0166, this document specifies the following information related to the Jingle File Transfer ("Jingle FT") application type:

1. The application format negotiation process is defined in the Negotiating a Jingle File Transfer Session section of this document.

<sup>8</sup>XEP-0300: Use of Cryptographic Hash Functions in XMPP <https://xmpp*.*org/extensions/xep-0300*.*html>. <sup>9</sup>XEP-0176: Jingle ICE-UDP Transport Method <https://xmpp*.*org/extensions/xep-0176*.*html>.

- 2. The semantics of the <description/> element are defined in the Application Format section of this document.
- 3. A mapping of Jingle semantics to the Session Description Protocol is provided in the Mapping to Session Description Protocol section of this document.
- 4. A Jingle File Transfer session SHOULD use a streaming transport method, not a datagram [transport method.](#page-19-0)
- 5. Transport components are not used in Jingle File Transfer.
- 6. Content is to be sent and received as follows: For streaming transports, outbound content shall be encoded into packets (as defined by the transport mechanism) without any other framing mechanism and sent in succession over the transport. Incoming data received over the transport shall be processed as a stream of packets, where each packet's content payload is entirely composed of the next portion of file data to be processed.

### **4.1 Use of Jingle Content Senders**

<span id="page-6-0"></span>Jingle File Transfer makes critical use of the 'senders' attribute of Jingle <content/> elements in order to specify which party is responsible for sending the described file. As such, Jingle File Transfer content MUST include a 'senders' attribute, where the allowed values are "initiator" and "responder". The semantics of the values "both" and "none" are undefined in Jingle File Transfer and thus NOT RECOMMENDED for use with Jingle File Transfer content.

In general, a Jingle File Transfer content is said to be a "File Offer" if the 'senders' attribute is the same as the role of the party adding the content to the session, and a "File Request" if the 'senders' value is the opposite role of the party adding the content.

Note: The content 'creator' attribute does *not* specify who created or is sending the file, it only specifies which party to the session added the Jingle content to the session.

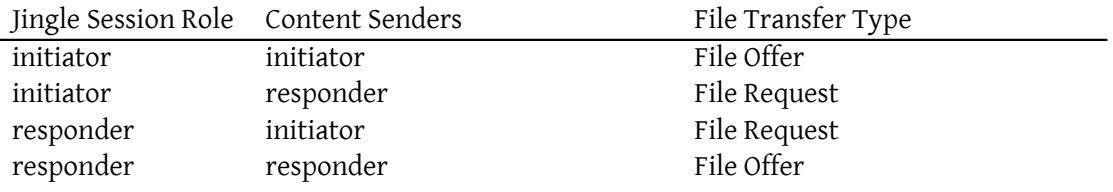

## **5 Application Format**

<span id="page-7-0"></span>A Jingle File Transfer session is described by a content type that contains one application format and one transport method. Each <content/> element defines the details of a single file transfer. A Jingle negotiation MAY result in the establishment of multiple file transfers by including multiple <content/> elements.

The application format consists of a file description contained within a <description/> element qualified by the "urn:xmpp:jingle:apps:file-transfer:5" namespace (see Namespace Versioning regarding the possibility of incrementing the version number). The file description is a <file/> element specifying metadata such as the name of the file, media type, etc., as illustrated in the following example.

```
<description xmlns =' urn:xmpp:jingle:apps:file - transfer:5 '>
 <file ><media - type >text / plain </media - type >
    <name >test . txt </ name >
    <date >2015 -07 -26 T21:46:00 +01 :00 </ date >
    <size > 6144 </size >
    <hash xmlns =' urn:xmpp:hashes:2 '
           algo = 'sha-1'>w0mcJylzCn+AfvuGdqkty2+KP48 = </hash>
  \langle file>
</ description >
```
The <description/> element is intended to be a child of a Jingle <content/> element as specified in XEP-0166.

The child elements of the <file/> element are as follows:

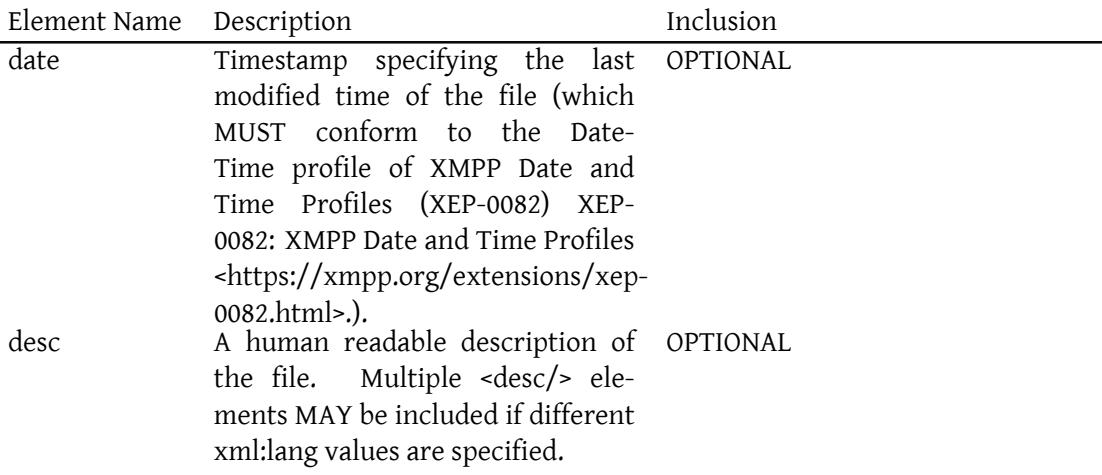

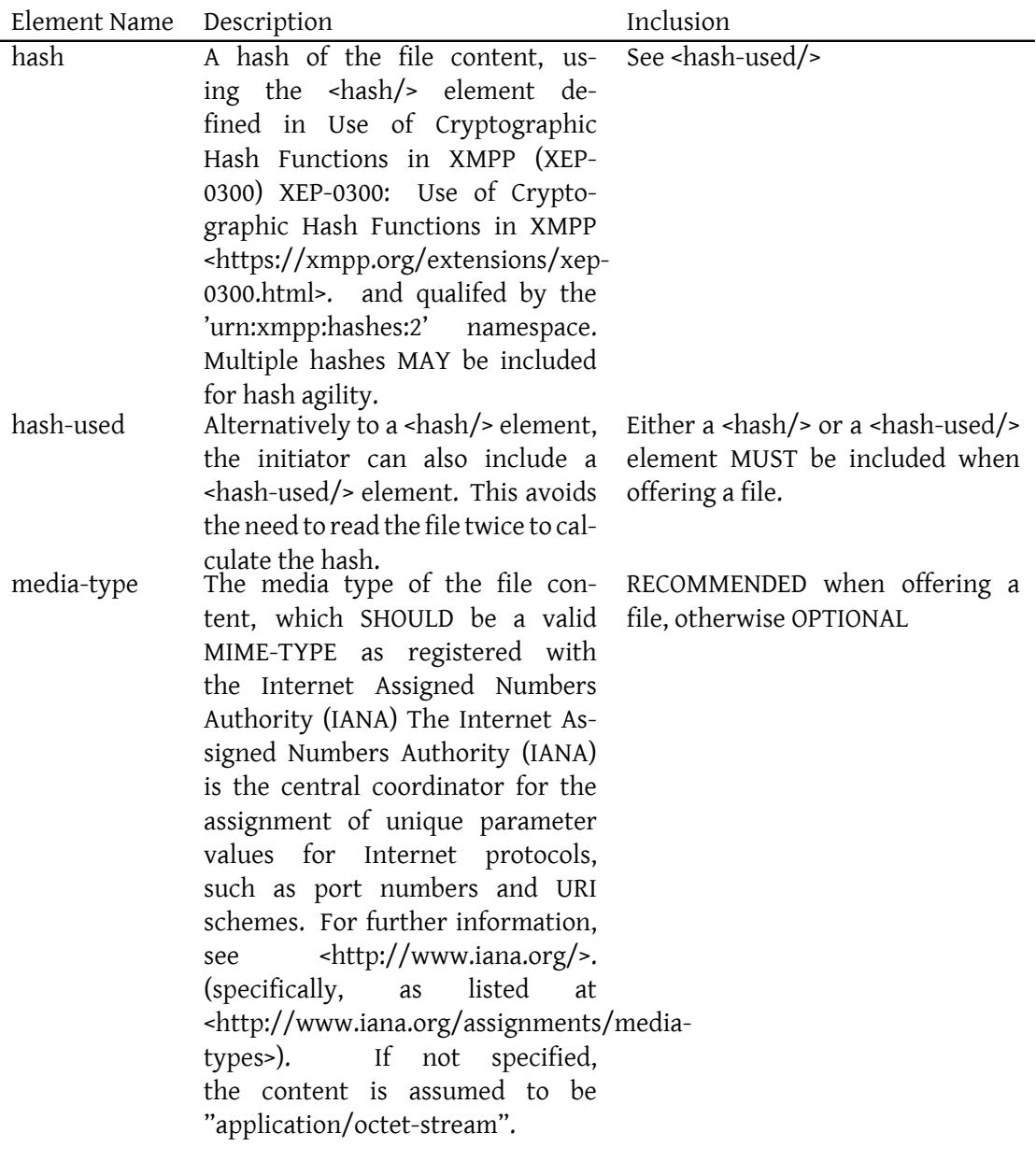

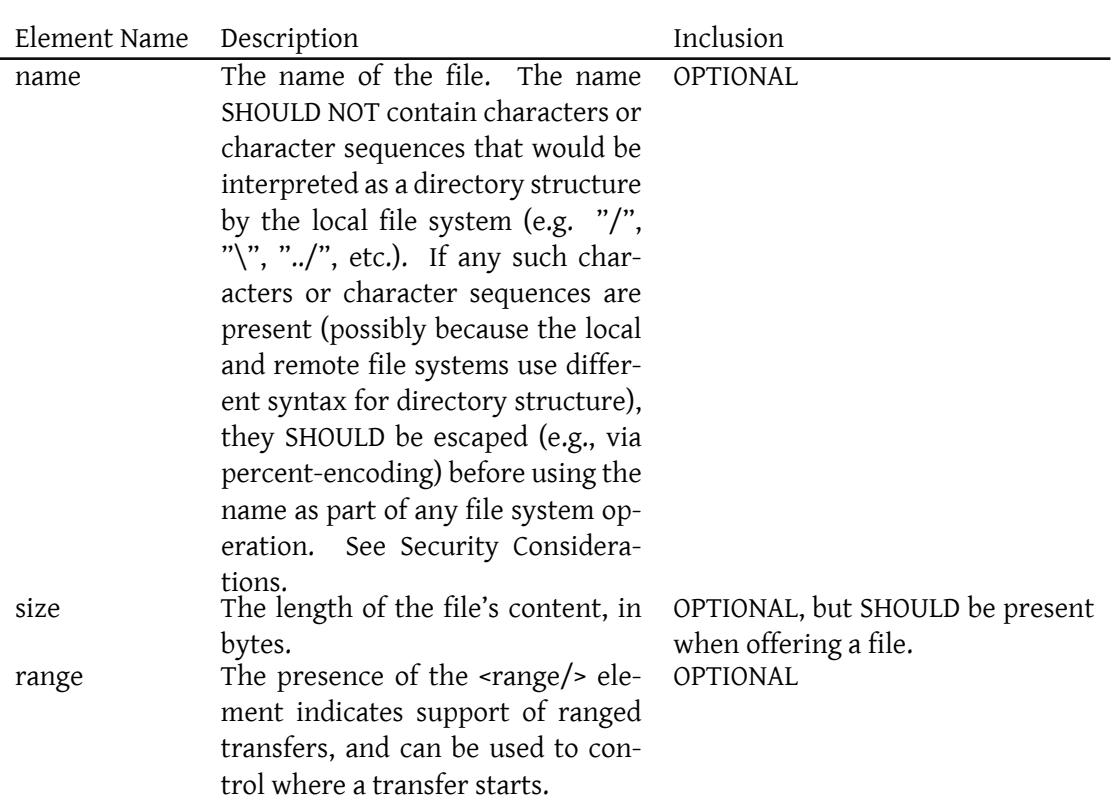

One or more <hash/> elements MUST be present when offering a file, but those elements MAY be empty if the hash has not yet been computed. If there is no computed hash value, the <hash/> element(s) MUST possess an 'algo' attribute specifying which hash algorithm will be used. Once a hash has been calculated by the File Sender, the File Sender SHOULD inform the File Receiver of the hash value as described in Checksum.

Additional elements MAY be included as children of the <file/> element to provide additional metadata about the file, such as File Transfer Thumbnails (XEP-0264) <sup>10</sup>.

The optional <range/> element MAY possess t[wo attribut](#page-20-2)es:

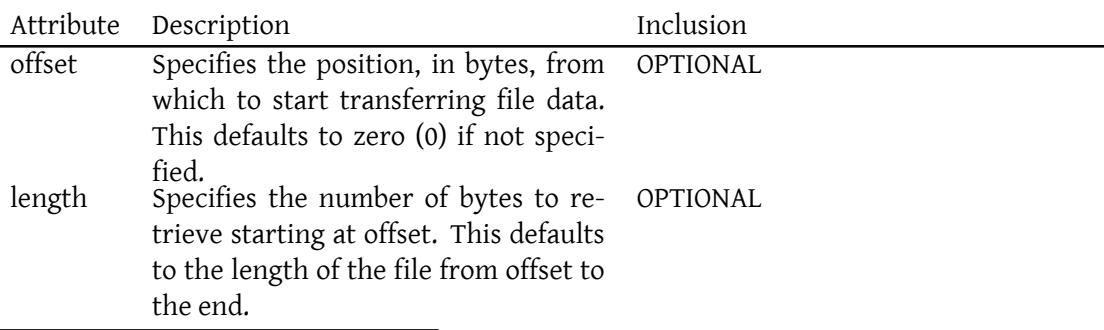

<sup>10</sup>XEP-0264: File Transfer Thumbnails <https://xmpp*.*org/extensions/xep-0264*.*html>.

Inclusion of a <range/> element in a File Offer indicates support of ranged transfers for future File Requests if the transfer is interrupted and needs to be restarted.

A <range/> element MAY include an 'offset' attribute set to begin the transfer at a point other than the start of the file, and MAY include a 'length' attribute to request a portion of the file smaller than the remaining length of the file. If no 'offset' or 'length' attributes are present then it is the same as if no <range/> element was present, because the default values of the attributes would indicate a requested range of the entire file. In general, the first byte of data to be transferred is at the (zero-indexed) position specified by the 'offset' value, with a total of 'length' bytes sent.

## <span id="page-10-0"></span>**6 Negotiating a Jingle File Transfer Session**

In general, the process for negotiating a Jingle File Transfer session is as follows:

```
Initiator Responder
   | |
   | session-initiate |
   | - - - - - - - - - - - - - - - - - - - - - - - - - - - - >|
      | ack |
   |< -- -- -- -- -- -- -- -- -- -- -- -- -- --|
      session-accept
   |< -- -- -- -- -- -- -- -- -- -- -- -- -- --|
      | ack |
    | -- -- -- -- -- -- -- -- -- -- -- -- -- -- >|
     [ optional further
       | negotiation ] |
   |< -- -- -- -- -- -- -- -- -- -- -- -- -- - >|
   | File Transfer |
   |============================ >|
   | |
```
#### <span id="page-10-1"></span>**6.1 Offering a File**

To start a File Offer, the initiator sends a Jingle session-initiation request to a potential responder. The request specifies three things:

- 1. A content 'senders' attribute with the value of 'initiator' to indicate this is a File Offer.
- 2. An application type of "urn:xmpp:jingle:apps:file-transfer:5". In particular, the <description/> element contains a <file/> elements describing the file to be sent.

3. An appropriate transport method.

In this example, the initiator is <romeo@montague.example>, the responder is <juliet@capulet.example>, the application type is a File Offer, and the transport method is jingle-s5b (XEP-0260).

The flow is as follows.

First the initiator sends a Jingle session-initiate.

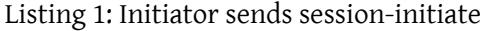

```
<iq from =' romeo@montague . example / dr4hcr0st3lup4c '
    id = 'nzu25s8'to =' juliet@capulet . example / yn0cl4bnw0yr3vym '
    type='set'>
  <jingle xmlns =' urn:xmpp:jingle:1 '
           action ='session - initiate '
           initiator =' romeo@montague . example / dr4hcr0st3lup4c '
           sid='851ba2'>
    <content creator='initiator' name='a-file-offer' senders='
        initiator '>
      <description xmlns =' urn:xmpp:jingle:apps:file - transfer:5 '>
        <file>
           <date >1969 -07 -21 T02:56:15Z </ date >
           <desc >This is a test . If this were a real file ... </ desc >
           <media - type >text / plain </media - type >
           <name >test . txt </ name >
           \langle range /<size > 6144 </size >
           <hash xmlns =' urn:xmpp:hashes:2 '
                  algo = 'sha-1'>w0mcJylzCn+AfvuGdqkty2+KP48 = </hash>
        \langle/file>
      </ description >
      <transport xmlns =' urn:xmpp:jingle:transports:s5b:1 '
                   mode = 'top'sid='vj3hsg8y'<candidate cid='hft54dqy'
                     host = '192.168.4.1'
                     jid =' romeo@montague . example / dr4hcr0st3lup4c '
                     port = '5086'
                     priority ='8257636 '
                     type='direct'/>
        <candidate cid ='hutr46fe '
                     host = '24.24.24.1'jid =' romeo@montague . example / dr4hcr0st3lup4c '
                     port = '5087'
                     priority ='8258636 '
                     type='direct'/>
      </ transport >
    </ content >
```

```
</ jingle >
\langleiq>
```
Note: Inclusion of the <range/> child of the <file/> element indicates that the initiator supports ranged transfers as described below under Ranged Transfers.

Note: Computing the hash of the file before sending it can slow down the process of file transfer, because the sending application needs to process the file twice. The File Sender might prefer to send the hash after the file transfer [has begun, using](#page-16-0) a session-info message as described under Checksum.

The responder immediately acknowledges receipt of the Jingle session-initiate.

[Listing 2](#page-20-2): Responder acknowledges session-initiate

```
<iq from =' juliet@capulet . example / yn0cl4bnw0yr3vym '
    id = 'nzu25s8'to =' romeo@montague . example / dr4hcr0st3lup4c '
    type='result'/>
```
The initiator then attempts to initiate a SOCKS5 Bytestream with the responder as described in XEP-0260 and XEP-0065. In the meantime, the responder returns a Jingle session-accept. In the session-accept message, the <file/> element MAY contain a <range/> element to indicate that the receiver also supports ranged transfers as described below under Ranged Transfers. If the responder includes a <range /> element with a limit or offset, the File Sender SHOULD respect the provided range settings.

```
Listing 3: Responder sends session-accept
```

```
<iq from =' juliet@capulet . example / yn0cl4bnw0yr3vym '
    id = 'in2vs71g'to =' romeo@montague . example / dr4hcr0st3lup4c '
    type = 'set' ><jingle xmlns =' urn:xmpp:jingle:1 '
           action ='session - accept '
           responder =' juliet@capulet . example / yn0cl4bnw0yr3vym '
           sid = '851 ba2'<content creator='initiator' name='a-file-offer' senders='
        initiator '>
      <description xmlns =' urn:xmpp:jingle:apps:file - transfer:5 '>
         <file ><date >1969 -07 -21 T02:56:15Z </ date >
           \langle desc>This is a test. If this were a real file...\langle/desc>
           <media - type >text / plain </media - type >
           <name >test . txt </ name >
           <range/>
           <size > 6144 </size >
           <hash xmlns =' urn:xmpp:hashes:2 '
                  algo = 'sha-1'>w0mcJylzCn+AfvuGdqkty2+KP48 = </hash>
         \langle file \rangle
```

```
</ description >
      <transport xmlns =' urn:xmpp:jingle:transports:s5b:1 '
                  mode = 'top'sid='vj3hs98y'<candidate cid='ht567dq'
                     host = ' 192.169.1.10'jid =' juliet@capulet . example / yn0cl4bnw0yr3vym '
                     port = '6539'
                     priority ='8257636 '
                     type = 'direct'<candidate cid='hr65dqyd'
                     host = ' 134.102.201.180'
                     jid = ' juliet@capulet . example/yn0cl4bnw0yr3vym'
                     port = '16453'
                     priority ='7929856 '
                     type='assisted'/>
        <candidate cid='grt654q2'
                     host ='2001 :638:708:30c9:219:d1ff:fea4:a17d '
                     jid =' juliet@capulet . example / yn0cl4bnw0yr3vym '
                     port = '6539'
                     priority ='8257606 '
                     type='direct'/>
      </ transport >
    </ content >
  </ jingle >
\langleiq>
```
The initiator acknowledges the Jingle session-accept.

Listing 4: Initiator acknowledges session-accept

```
<iq from =' romeo@montague . example / dr4hcr0st3lup4c '
    id = 'jn2vs71g'to =' juliet@capulet . example / yn0cl4bnw0yr3vym '
    type='result'/>
```
#### **6.2 Requesting a File**

<span id="page-13-0"></span>If the File Sender has advertised the existence of a file that it hosts, such as by Publishing Available Jingle Sessions (XEP-0358)<sup>11</sup>, or if a previous file transfer attempt has failed and the File Receiver would like to initiate another attempt, the File Receiver can "pull" the file from the File Sender. This is done by sending a Jingle session-initiate to the File Sender which includes a <content/> with the 'sen[der](#page-13-1)s' attribute set to the opposite Jingle sess[ion role of](https://xmpp.org/extensions/xep-0358.html) [the party requesting the file \(see](https://xmpp.org/extensions/xep-0358.html) Use of Jingle Content Senders) and a <description/> element qualified by the 'urn:xmpp:jingle:apps:file-transfer:5' namespace and which includes a <file/> element with enough information included to form a "file selector" (see Section 5 of RFC 5547

<span id="page-13-1"></span><sup>11</sup>XEP-0358: Publishing Available Jingle Sessions <[https://xmpp](#page-6-0)*.*org/extensions/xep-0358*.*html>.

 $12$ ) to identify the requested file.

```
Listing 5: File Receiver requests hosted file
```

```
<iq from =' juliet@capulet . example / yn0cl4bnw0yr3vym '
    id = 'wsn361c3'to =' romeo@montague . example / dr4hcr0st3lup4c '
    type = 'set' ><jingle xmlns =' urn:xmpp:jingle:1 '
           action ='session - initiate '
           initiator =' juliet@capulet . example / yn0cl4bnw0yr3vym '
           sid='uj3b2'<content creator='initiator' name='a-file-request' senders='
        responder '>
      <description xmlns =' urn:xmpp:jingle:apps:file - transfer:5 '>
        <file ><hash xmlns =' urn:xmpp:hashes:2 '
                  algo = 'sha -1'>w0mcJylzCn+AfvuGdqkty2+KP48 = </hash>
        \langle file \rangle</ description >
      <transport xmlns =' urn:xmpp:jingle:transports:s5b:1 '
                   mode = 'top'sid='xig361fj'<candidate cid='ht567dg'
                     host = '192.169.1.10'
                     jid =' juliet@capulet . example / yn0cl4bnw0yr3vym '
                     port = '6539'
                     priority ='8257636 '
                     type='direct'/>
        <candidate cid ='hr65dqyd '
                     host = ' 134.102.201.180'
                     jid =' juliet@capulet . example / yn0cl4bnw0yr3vym '
                     port ='16453 '
                     priority ='7929856 '
                     type='assisted'/>
        <candidate cid='grt654q2'
                     host ='2001 :638:708:30c9:219:d1ff:fea4:a17d '
                     jid =' juliet@capulet . example / yn0cl4bnw0yr3vym '
                     port ='6539 '
                     priority ='8257606 '
                     type='direct'/>
      </ transport >
    </ content >
  </ jingle >
\langleiq>
```
<span id="page-14-0"></span><sup>&</sup>lt;sup>12</sup>RFC 5547: A Session Description Protocol (SDP) Offer/Answer Mechanism to Enable File Transfer <http://tool s*.*ietf*.*org/html/rfc5547>.

See File not Available for how to respond if the requester does not have permission to request the file, or if the file cannot be found.

## **6.3 [Offering or Re](#page-23-1)questing Additional Files**

<span id="page-15-0"></span>While the Jingle File Transfer session is active, either party MAY choose to add additional files (both offers and requests) to the transfer session. To do so, a Jingle content-add action is used, as shown in the following examples.

```
Listing 6: File Sender offers additional file
```

```
<iq from =' romeo@montague . example / dr4hcr0st3lup4c '
    id = 'wsn361c9'to =' juliet@capulet . example / yn0cl4bnw0yr3vym '
    type = 'set'<jingle xmlns =' urn:xmpp:jingle:1 '
           action ='content -add '
           sid='uj3b2'<content creator ='initiator ' name ='additional ' senders ='initiator '
        >
      <description xmlns =' urn:xmpp:jingle:apps:file - transfer:5 '>
        <file ><name >second - file . txt </ name >
           <media - type >text / plain </media - type >
           <size > 6144</size >
           <hash xmlns =' urn:xmpp:hashes:2 '
                  algo = 'sha -1'>w0mcJylzCn+AfvuGdqkty2+KP48 = </hash>
        \langle file>
      </ description >
      <transport xmlns =' urn:xmpp:jingle:transports:s5b:1 '
                   mode = 'top'sid='vj3hs98y'<candidate cid='hft54dqy'
                     host = '192.168.4.1'jid =' romeo@montague . example / dr4hcr0st3lup4c '
                     port ='5086 '
                     priority ='8257636 '
                     type='direct'/>
         <candidate cid='hutr46fe'
                     host = '24.24.24.1'
                     jid =' romeo@montague . example / dr4hcr0st3lup4c '
                     port = '5087'
                     priority ='8258636 '
                     type='direct'/>
      </ transport >
    </ content >
  </ jingle >
```
#### $\langle$ /iq>

The other party then acks the content-add request.

Listing 7: File Receiver acks content-add request

```
<iq from =' juliet@capulet . example / yn0cl4bnw0yr3vym '
    to =' romeo@montague . example / dr4hcr0st3lup4c '
    id = 'wsn361c9'type='result' />
```
At this point, the content-add request needs to be either accepted or rejected using Jingle content-accept or content-reject actions.

#### <span id="page-16-0"></span>**6.4 Ranged Transfers**

As in XEP-0096, a transfer can include only part of a file (e.g., to restart delivery of a truncated transfer session at a point other than the start of the file). This is done using the <range/> element. The usage is illustrated in the following examples.

Let us imagine that the parties negotiate a file transfer session using, say, In-Band Bytestreams. During the transfer, the recipient goes offline unexpectedly and IBB stanzas from the File Sender to the File Receiver begin to bounce. When the recipient comes back online, the File Sender could initiate a new Jingle session and specify that it wants to send all chunks after byte 270336 (which might be the 66th chunk of size 4096).

Listing 8: File Sender requests session to send file, with range

```
<iq from =' romeo@montague . example / dr4hcr0st3lup4c '
    id = 'wsn361c3'to =' juliet@capulet . example / yn0cl4bnw0yr3vym '
    type='set'>
  <jingle xmlns =' urn:xmpp:jingle:1 '
           action ='session - initiate '
          initiator =' romeo@montague . example / dr4hcr0st3lup4c '
           sid='uj3b2'<content creator='initiator' name='restart' senders='initiator'>
      <description xmlns =' urn:xmpp:jingle:apps:file - transfer:5 '>
        <file>
           \text{image} offset = '270336' />
           <hash xmlns =' urn:xmpp:hashes:2 '
                 algo = 'sha-1'>w0mcJylzCn+AfvuGdqkty2+KP48 = </hash>
        \langle/file>
      </ description >
      <transport xmlns =' urn:xmpp:jingle:transports:s5b:1 '
              mode = 'top'sid='vj3hs98y'<candidate cid='hft54dqy'
```

```
host = '192.168.4.1'
                      jid =' romeo@montague . example / dr4hcr0st3lup4c '
                      port = '5086'
                      priority ='8257636 '
                      type='direct'/>
         <candidate cid ='hutr46fe '
                      host = '24.24.24.1'
                      jid =' romeo@montague . example / dr4hcr0st3lup4c '
                      port = '5087'
                      priority ='8258636 '
                      type='direct'/>
       </ transport >
    </ content >
  </ jingle >
\langle / i g >
```
#### <span id="page-17-0"></span>**6.5 Aborting a Transfer**

At any point, either party MAY choose to abort the transfer of a single file, or end the session entirely to abort all active transfers.

When there is only a single Jingle content or if a party wishes to abort the transfer of all files in the session, a session-terminate including a Jingle reason of <cancel /> is sent.

```
Listing 9: File Receiver aborts all active file transfers
```

```
<iq from =' juliet@capulet . example / yn0cl4bnw0yr3vym '
    id = 'ip2ba614'to =' romeo@montague . example / dr4hcr0st3lup4c '
    type='set'>
  <jingle xmlns =' urn:xmpp:jingle:1 '
           action ='session - terminate '
           sid='a73sjjvkla37jfea'>
    <reason >
      <cancel />
    </ reason >
  </ jingle >
\langle/iq>
```
If a party chooses to abort the transfer of a single file out of several active transfers, a Jingle content-remove action is used, which MAY include a Jingle reason of <cancel/>, as shown in the following example.

Listing 10: File Receiver aborts the transfer

```
<iq from =' juliet@capulet . example / yn0cl4bnw0yr3vym '
    id = 'jp2ba614'to =' romeo@montague . example / dr4hcr0st3lup4c '
```

```
type='set'>
  <jingle xmlns =' urn:xmpp:jingle:1 '
           action ='content - remove '
           sid =' a73sjjvkla37jfea '>
    <content creator='initiator' name='a-file-offer' />
    <reason >
      \text{Cancel} />
    </ reason >
  </ jingle >
\langle/iq>
```
The other party then acks the content-remove request.

Listing 11: File Sender acks abort request

```
<iq from =' romeo@montague . example / dr4hcr0st3lup4c '
    id = 'jp2ba614'to =' juliet@capulet . example / yn0cl4bnw0yr3vym '
    type='result' />
```
If after removing the content there are no other Jingle contents the session MUST be terminated as described in the next section.

### **6.6 Ending the Session**

<span id="page-18-0"></span>Once all file content in the session has been transfered, either party MAY acknowledge receipt of the received files (see Received) or, if there are no other active file transfers, terminate the Jingle session with a Jingle session of <success/>. Preferably, sending the session-terminate is done by the last entity to finish receiving a file to ensure that all offered or requested files by either party have been c[ompletely](#page-20-1) received (up to the advertised sizes).

Listing 12: File Receiver ends the session after successfully receiving all files

```
<iq from =' juliet@capulet . example / yn0cl4bnw0yr3vym '
    id = 'jp2ba614'to =' romeo@montague . example / dr4hcr0st3lup4c '
    type='set'>
  <jingle xmlns =' urn:xmpp:jingle:1 '
           action ='session - terminate '
           sid='a73sjjvkla37jfea'>
    <reason >
      <success / >
    </ reason >
  </ jingle >
\langleiq>
```
## **7 Mapping to Session Description Protocol**

<span id="page-19-0"></span>RFC 5547 <sup>13</sup> defines the general process for including file transfer information in SDP. The SDP media type for Jingle File Transfer can be "message" (e.g. when used with RFC 4975  $14$ ) or "application"; however, this media value is not reflected in the Jingle File Transfer applicati[on](#page-19-1) format.

[Any comb](http://tools.ietf.org/html/rfc5547)ination of <name/>, <size/>, <media-type/>and <hash/>>hash/> values MAY be used to form [a "](#page-19-2)file selector" (see Section 5 of RFC 5547 $15$ ), which would be mapped to SDP as foll[ows:](http://tools.ietf.org/html/rfc4975)

```
a=file-selector [name:"<name>"] [size:<size>] [type:<media-type>] [
  value >]
```
(The hash value MUST be encoded as hexadecimal with each byte separated by a colon.) The <date/> value is the last modified time of the file, and thus is mapped as follows:

```
a= file - date:modification: "<date >"
```
Note: the format used here for <date> is the date-time format defined in RFC 5322  $^{16}$ . If a range is specified, the SDP mapping requires both a start and stop offset. If no length was specified for the range, the stop offset is "\*". If a length was specified, the stop offset is the <range/> offset value plus the length.

```
a=file-range:<offset>-<(offset + length) | *>
```
As a full example, given the following Jingle File Transfer content description:

```
<description xmlns =' urn:xmpp:jingle:apps:file - transfer:5 '>
  <file ><media - type >text / plain </media - type >
    <name >test . txt </ name >
    <date >2015 -07 -26 T21:46:00 +01 :00 </ date >
    <size > 6144</size >
    <hash xmlns =' urn:xmpp:hashes:2 '
           algo = 'sha-1'>w0mcJylzCn+AfvuGdqkty2+KP48 = </hash>
    \langlerange offset = '1024' />
  \langle/file>
</ description >
```
The equivalent SDP would be:

<sup>13</sup>RFC 5547: A Session Description Protocol (SDP) Offer/Answer Mechanism to Enable File Transfer <http://tool s*.*ietf*.*org/html/rfc5547>.

<sup>14</sup>RFC 4975: The Message Session Relay Protocol (MSRP) <http://tools*.*ietf*.*org/html/rfc4975>.

<sup>&</sup>lt;sup>15</sup>RFC 5547: A Session Description Protocol (SDP) Offer/Answer Mechanism to Enable File Transfer <http://tool s*.*ietf*.*org/html/rfc5547>.

<span id="page-19-3"></span><span id="page-19-2"></span><span id="page-19-1"></span><sup>16</sup>[RFC 5322: Internet Message F](http://tools.ietf.org/html/rfc5547)ormat <http://tools*.*ietf*.*org/html/rfc5322>.

```
a=file-selector: name:"test.txt" size:6144 type:text/plain hash:sha-1
   :55:2D:A7:49:93:08:52:C6:9A:E5:D2:14:1D:37:66:B1
a= file - date:modification: "26␣Jul ␣ 2015 ␣21 :46:00 "
a = file - range:1024 - *
```
## <span id="page-20-0"></span>**8 Informational Messages**

#### <span id="page-20-1"></span>**8.1 Received**

Once a file has been successfully received, the recipient MAY send a Jingle session-info message indicating receipt of the complete file, which consists of a <received/> element qualified by the 'urn:xmpp:jingle:apps:file-transfer:5' namespace. The <received/> element SHOULD contain 'creator' and 'name' attributes sufficient to identify the content that was received.

Listing 13: File Receiver sends ack in session-info

```
<iq from =' juliet@capulet . example / yn0cl4bnw0yr3vym '
    id = 'ip2ba614'to =' romeo@montague . example / dr4hcr0st3lup4c '
    type='set'>
  <jingle xmlns =' urn:xmpp:jingle:1 '
           action ='session - info '
           sid='a73sjjvkla37jfea'>
    <received xmlns =' urn:xmpp:jingle:apps:file - transfer:5 '
               creator='initiator'
               name='a-file-offer' />
  </ jingle >
\langleiq>
```
#### <span id="page-20-2"></span>**8.2 Checksum**

At any time during the lifetime of the file transfer session, the File Sender can communicate the checksum of the file to the File Receiver.

This can be done in the session-initiate message if the File Sender already knows the checksum, as shown above in Example 3.

After the session-initiate message, this can also be done by sending a session-info message containing a <checksum/> element qualified by the 'urn:xmpp:jingle:apps:file-transfer:5' namespace. In such a case however, the session-initiate message MUST contain a <hashused/> element. The <checksum/> element SHOULD contain 'creator' and 'name' attributes sufficient to identitfy the content the checksum belongs to. Additionally, the <checksum/> element MUST contain a <file/> element which MUST contain at least one <hash/> or <hashused/> element qualified by the 'urn:xmpp:hashes:2' namespace. Each <hash/> element contains a checksum of the file data produced in accordance with the hashing function specified by the 'algo' attribute, which MUST be one of the functions listed in the IANA Hash Function Textual Names Registry  $17$ .

```
Listing 14: Initiator sends checksum in session-info
```

```
<iq from =' romeo@montague . example / dr4hcr0st3lup4c '
    id = 'kgh401b5'to =' juliet@capulet . example / yn0cl4bnw0yr3vym '
    type='set'>
  <jingle xmlns =' urn:xmpp:jingle:1 '
           action ='session - info '
           sid='a73sjjvkla37jfea'>
    <checksum xmlns =' urn:xmpp:jingle:apps:file - transfer:5 '
                creator ='initiator '
                name ='a-file - offer '>
       <file ><hash xmlns =' urn:xmpp:hashes:2 '
                algo = 'sha-1'>w0mcJylzCn+AfvuGdqkty2+KP48 = </hash>
       \langle/file>
    </ checksum >
  </ jingle >
\langle / i q \rangle
```
If a ranged transfer was requested, the <file/> element inside the <checksum/> element MAY include a  $\langle$ range $\rangle$  element specifying the offset and length of the requested range, which in turn includes <hash/> element(s) with hashes of the data that was transferred for that range.

Listing 15: Initiator sends checksum in session-info for a specific range

```
<iq from =' romeo@montague . example / dr4hcr0st3lup4c '
    id = 'kqh401b5'to =' juliet@capulet . example / yn0cl4bnw0yr3vym '
    type = 'set'<jingle xmlns =' urn:xmpp:jingle:1 '
           action ='session - info '
           sid =' a73sjjvkla37jfea '>
    <checksum xmlns =' urn:xmpp:jingle:apps:file - transfer:5 '
                creator ='initiator '
                name ='a-file - offer '>
      <file><range offset ='2048 ' length ='1024 '>
           <hash xmlns =' urn:xmpp:hashes:2 '
                  algo = 'sha-1'>kHp5RSzW/h7Gm1etSf90Mr5PC/k = </hash>
         \langle range >
      \langle file ></ checksum >
```
<span id="page-21-0"></span><sup>17</sup>IANA registry of Hash Function Textual Names <http://www*.*iana*.*org/assignments/hash-function-text-n ames>.

</ jingle >  $\langle$  / i q >

If the initiator wishes to communicate only the hashing algorithm at the beginning of the session (e.g., because it has not yet calculated the checksum), it can send an empty <hash/> element (without a checksum in the XML character data as shown in the previous examples) in the session-initiate message; this enables the recipient to check the file during the transfer session (which can be helpful in the case of transfers that are truncated or fail mid-stream).

Listing 16: Initiator communicates hashing algorithm in session-initiate

```
<iq from =' romeo@montague . example / dr4hcr0st3lup4c '
    id = 'nzu25s8'to =' juliet@capulet . example / yn0cl4bnw0yr3vym '
    type='set'>
  <jingle xmlns =' urn:xmpp:jingle:1 '
           action ='session - initiate '
           initiator =' romeo@montague . example / dr4hcr0st3lup4c '
           sid = '851 ba2'<content creator='initiator' name='a-file-offer' senders='
        initiator '>
      <description xmlns =' urn:xmpp:jingle:apps:file - transfer:5 '>
         <file>
           <date >1969 -07 -21 T02:56:15Z </ date >
           <desc >This is a test . If this were a real file ... </ desc >
           <media - type >text / plain </media - type >
           <name >test . txt </ name >
           <range/>
           \langlesize>6144 \langle/size><hash xmlns='urn:xmpp:hashes:2' algo='sha-1'/>
         \langle file>
      </ description >
      <transport xmlns =' urn:xmpp:jingle:transports:s5b:1 '
                   mode = 'top'sid='vj3hsg8y'<candidate cid='hft54dqy'
                     host = '192.168.4.1'
                     jid =' romeo@montague . example / dr4hcr0st3lup4c '
                     port = '5086'
                     priority ='8257636 '
                     type='direct'/>
         <candidate cid ='hutr46fe '
                     host = '24.24.24.1'jid =' romeo@montague . example / dr4hcr0st3lup4c '
                     port = '5087'
                     priority ='8258636 '
                     type='direct'/>
      </ transport >
    </ content >
```

```
</ jingle >
\langleiq>
```
## <span id="page-23-0"></span>**9 Errors**

#### <span id="page-23-1"></span>**9.1 File not Available**

If a requested file cannot be found (or the requester does not have permission to request or know about the existence of the file in question), then the File Sender SHOULD send either a session-terminate or content-reject action in response to the session-initiate or content-add request, and SHOULD include a Jingle reason of <failed-application/> and MAY include an application specific reason of a <file-not-available/> element qualified by the 'urn:xmpp:jingle:apps:file-transfer:errors:0' namespace.

Listing 17: File Sender rejects file request because the file could not be found

```
<iq from =' romeo@montague . example / dr4hcr0st3lup4c '
    id = 'wsn361c9'to =' juliet@capulet . example / yn0cl4bnw0yr3vym '
    type='set'>
  <jingle xmlns =' urn:xmpp:jingle:1 '
           action ='content - reject '
           sid='uj3b2'<content creator='initiator' name='requesting-file' senders='
        initiator'/>
    <reason >
      <failed - application / >
      <file - not - available xmlns =' urn:xmpp:jingle:apps:file -
          transfer: errors: 0' />
    </ reason >
  </ jingle >
\langle/ig>
```
#### <span id="page-23-2"></span>**9.2 File too Large**

There are several situations where a File Receiver might wish to abort a transfer due to an excess of file data, for example:

- The File Receiver has reached a file system storage quota or other hard limit that prevents continuing to receive file data.
- The File Sender has continued sending data past the initially specified size of the file.

In such cases, the File Receiver MAY abort the transfer by sending a Jingle session-terminate (or content-remove as appropriate) which includes a Jingle reason of <media-error/> and MAY include an application specific reason of a <file-too-large/> element qualified by the 'urn:xmpp:jingle:apps:file-transfer:errors:0' namespace.

Listing 18: File Receiver rejects file offer because the file is too large

```
<iq from =' romeo@montague . example / dr4hcr0st3lup4c '
    id = 'wsn361c9'to =' juliet@capulet . example / yn0cl4bnw0yr3vym '
    type='set'>
 <jingle xmlns =' urn:xmpp:jingle:1 '
           action ='content - remove '
           sid='uj3b2'<content creator='initiator' name='big-file' senders='initiator'/>
    <reason >
      <media - error / >
      <file - too - large xmlns =' urn:xmpp:jingle:apps:file -
          transfer: errors: 0' />
    </ reason >
  </ jingle >
\langle/iq>
```
To prevent denial of service and other attacks, the File Receiver is fully within its rights to drop received data or not send a session-terminate message.

## **10 Implementation Notes**

### **10.1 Mandatory to Implement Technologies**

<span id="page-24-1"></span><span id="page-24-0"></span>All implementations MUST support the Jingle In-Band Bytestreams Transport Method (XEP-0261) as a reliable method of last resort. An implementation SHOULD support other transport methods as well, especially ICE-TCP (RFC 6544) and the Jingle SOCKS5 Bytestreams Transport Method (XEP-0260).

### **10.2 Preference Order of Transport Methods**

<span id="page-24-2"></span>An application MAY present transport methods in any order, except that the Jingle In-Band Bytestreams Transport Method MUST be the lowest preference.

#### **10.3 Migration from XEP-0096**

<span id="page-24-3"></span>Support for Jingle file transfer can be determined through discovery of the 'urn:xmpp:jingle:apps:file-transfer:5' namespace (see Namespace Versioning regarding the possibility of incrementing the version number), via either service discovery (XEP-0030) or entity capabilities (XEP-0115). If the initiator knows that the responder supports Jingle file transfer, it SHOULD first attempt negotiation using Jingle rather than Stream Initiation.

## **11 Determining Support**

<span id="page-25-0"></span>To advertise its support for the Jingle File Transfer, when replying to service discovery information ("disco#info") requests an entity MUST return URNs for any version of this protocol that the entity supports -- e.g., "urn:xmpp:jingle:apps:file-transfer:5" for this version (see Namespace Versioning regarding the possibility of incrementing the version number).

Listing 19: Service discovery information request

```
<iq from =' romeo@montague . example / dr4hcr0st3lup4c '
    id = 'uw72g176'to =' juliet@capulet . example / yn0cl4bnw0yr3vym '
    type = 'get '<query xmlns='http://jabber.org/protocol/disco#info'/>
\langle/iq>
```
Listing 20: Service discovery information response

```
<iq from =' juliet@capulet . example / yn0cl4bnw0yr3vym '
    id = 'uw72g176'to =' romeo@montague . example / dr4hcr0st3lup4c '
    type='result'>
  <query xmlns ='http: // jabber .org / protocol / disco # info '>
    <feature var='urn:xmpp:jingle:1'/>
    <feature var =' urn:xmpp:jingle:apps:file - transfer:5 '/ >
    <feature var =' urn:xmpp:jingle:transports:s5b:1 '/ >
    <feature var =' urn:xmpp:jingle:transports:ibb:1 '/ >
  \langle query >
\langle / i q >
```
In order for an application to determine whether an entity supports this protocol, where possible it SHOULD use the dynamic, presence-based profile of service discovery defined in Entity Capabilities (XEP-0115)  $^{18}$ . However, if an application has not received entity capabilities information from an entity, it SHOULD use explicit service discovery instead.

## **1[2 Security Consideratio](https://xmpp.org/extensions/xep-0115.html)ns**

<span id="page-25-1"></span>Caution needs to be exercised when using the <name/> of a file offer or request to control any interaction with a file system. For example, a malicious user could request a file

<sup>18</sup>XEP-0115: Entity Capabilities <https://xmpp*.*org/extensions/xep-0115*.*html>.

with <name>/etc/passwd</name> or include file system specific control patterns such as <name>../../private.txt</name> to try and access a sensitive file outside of the set of files intended to be shared. Or a malicious user could offer a file named "/etc/passwd" to try and trick the receiver into overwriting that or other sensitive files. Therefore, implementations SHOULD escape any file system path separators in the <name/>before using that value in any file system calls.

It is RECOMMENDED for implementations to use the strongest hashing algorithm available to both parties. See XEP-0300 for further discussion.

In order to secure the data stream, implementations SHOULD use encryption methods appropriate to the transport method being used. For example, end-to-end encryption can be negotiated over either SOCKS5 Bytestreams or In-Band Bytestreams as described in XEP-0260 and XEP-0261.

Refer to XEP-0047, XEP-0065, XEP-0096, XEP-0176, XEP-0260, XEP-0261, and RFC 6544 for related security considerations.

## **13 IANA Considerations**

No interaction with the Internet Assigned Numbers Authority (IANA)<sup>19</sup> is required as a result of this document.

<span id="page-26-0"></span>The XML character data of the <media-type/> element SHOULD be a value registered with the IANA in the IANA MIME [Media Types Registry](http://www.iana.org/)  $^{20}$ .

## **14 XMP[P Registrar Consideratio](http://www.iana.org/assignments/media-types)[ns](#page-26-2)**

#### **14.1 Protocol Namespaces**

<span id="page-26-1"></span>This specification defines the following XML namespace:

• urn:xmpp:jingle:apps:file-transfer:5

Upon advancement of this specification from a status of Experimental to a status of Draft, the XMPP Registrar  $^{21}$  shall add the foregoing namespace to the registry located at <https://xmpp*.*org/registrar/namespaces*.*html>, as described in Section 4 of XMPP Registrar Function (XEP-0053)  $^{22}$ .

<sup>&</sup>lt;sup>19</sup>The Intern[et Assigned Number](https://xmpp.org/registrar/)s Authority (IANA) is the central coordinator for the assignment of unique par[ameter values for Internet protocols, such as port numbers a](https://xmpp.org/registrar/namespaces.html)nd URI schemes. For further informat[ion, see](https://xmpp.org/extensions/xep-0053.html) <[http://www](https://xmpp.org/extensions/xep-0053.html)*.*iana*.*org/>.

<sup>20</sup>IANA registry of MIME media types <http://www*.*iana*.*org/assignments/media-types>.

<sup>&</sup>lt;sup>21</sup>The XMPP Registrar maintains a list of reserved protocol namespaces as well as registries of parameters used in the context of XMPP extension protocols approved by the XMPP Standards Foundation. For further information, see <https://xmpp*.*org/registrar/>.

<span id="page-26-3"></span><span id="page-26-2"></span><sup>22</sup>X[EP-0053: XMPP Registrar](http://www.iana.org/) Function <https://xmpp*.*[org/extensions/xep-0053](http://www.iana.org/assignments/media-types)*.*html>.

#### <span id="page-27-2"></span>**14.2 Namespace Versioning**

If the protocol defined in this specification undergoes a revision that is not fully backwardscompatible with an older version, the XMPP Registrar shall increment the protocol version number found at the end of the XML namespaces defined herein, as described in Section 4 of XEP-0053.

#### **14.3 Jingle Application Formats**

The XMPP Registrar shall include "file-transfer" in its registry of Jingle application formats. The registry submission is as follows:

```
<application >
  <name >file - transfer </ name >
  <desc >Jingle sessions for the transfer of a file </ desc >
  <transport >streaming </ transport >
  <doc > XEP -0234 </doc >
</ application >
```
## <span id="page-27-0"></span>**15 XML Schema**

<span id="page-27-1"></span>**15.1 urn:xmpp:jingle:apps:file-transfer:5**

```
<? xml version = '1.0' encoding = 'UTF -8' ?>
<xs:schema
    xmlns:xs ='http: // www .w3.org /2001/ XMLSchema '
    targetNamespace =' urn:xmpp:jingle:apps:file - transfer:5 '
    xmlns =' urn:xmpp:jingle:apps:file - transfer:5 '
    elementFormDefault='qualified'>
  <xs:import namespace =' urn:xmpp:hashes:2 '/ >
  <xs:element name =' description '>
    < xs:complexType >
      \langle x s: a 1 1 \rangle<xs:element name ='file ' type =' fileTransferElementType '/ >
      \langle xs: a11 \rangle</ xs:complexType >
  </ xs:element >
  <xs:element name='checksum'>
    < xs:complexType >
      \langle x s: a 1 1 \rangle<xs:element name='file' type='fileTransferElementType'/>
```

```
\langle xs:all\rangle< xs:attribute name ='creator ' use ='required '>
      < xs:simpleType >
         < xs:restriction base ='xs:NCName '>
           < xs:enumeration value ='initiator '/ >
           < xs:enumeration value ='responder '/ >
         </ xs:restriction >
      </ xs:simpleType >
    </ xs:attribute >
    \langle x, x \rangle is attribute name = 'name' type = 'xs:string' use = 'required' />
  </ xs:complexType >
</ xs:element >
<xs:element name ='received '>
  < xs:complexType >
    < xs:attribute name ='creator ' use ='required '>
      < xs:simpleType >
         < xs:restriction base ='xs:NCName '>
           <xs: enumeration value='initiator' />
           < xs:enumeration value ='responder '/ >
         </ xs:restriction >
      </ xs:simpleType >
    </ xs:attribute >
    < xs:attribute name ='name ' type ='xs:string ' use ='required '/ >
  </ xs:complexType >
</ xs:element >
< xs:complexType name =' fileTransferElementType '>
  <xs:all xmlns:h='urn:xmpp:hashes:2' minOccurs='0'>
    <xs:element name='date' type='xs:date'/>
    <xs:element name ='media - type ' type ='xs:string '/ >
    <xs:element name ='name ' type ='xs:string '/ >
    <xs:element name='desc' type='xs:string'/>
    <xs:element name ='size ' type =' xs:positiveInteger '/ >
    <xs:element name ='range ' type =' fileTransferRangeType '/ >
    <xs:element ref='h:hash' minOccurs='0' maxOccurs='unbounded'/>
  </ xs:sequence >
</ xs:complexType >
< xs:complexType name =' fileTransferRangeType '>
  <xs:attribute name='offset' type='xs:nonNegativeInteger' use='
      optional' default='0' />
  <xs:attribute name='length' type='xs:nonNegativeInteger' use='
      optional' />
  <xs:all xmlns:h='urn:xmpp:hashes:2' minOccurs='0'>
    <xs:element ref='h:hash' minOccurs='0' maxOccurs='unbounded' />
  \langle x \cdot x : a \cdot 1 \rangle</ xs:complexType >
```
#### </ xs:schema >

### **15.2 urn:xmpp:jingle:apps:file-transfer:errors:0**

```
<? xml version = '1.0' encoding = 'UTF -8' ?>
<xs:schema
   xmlns:xs ='http: // www .w3.org /2001/ XMLSchema '
    targetNamespace =' urn:xmpp:jingle:apps:file - transfer:5 '
    xmlns =' urn:xmpp:jingle:apps:file - transfer:errors:0 '
    elementFormDefault='qualified'>
 <xs:element name='file-not-available' type='empty' />
  <xs:element name='file-too-large' type='empty' />
</ xs:schema >
```
## **16 Acknowledgements**

Thanks to Diana Cionoiu, Olivier Crête, Viktor Fast, Philipp Hancke, Waqas Hussain, Justin Karneges, Steffen Larsen, Yann Leboulanger, Marcus Lundblad, Robert McQueen, Joe Maissel, Glenn Maynard, Ali Sabil, Sjoerd Simons, Will Thompson, Matthew Wild, Paul Schaub and Jiří Zárevúcky for their feedback.